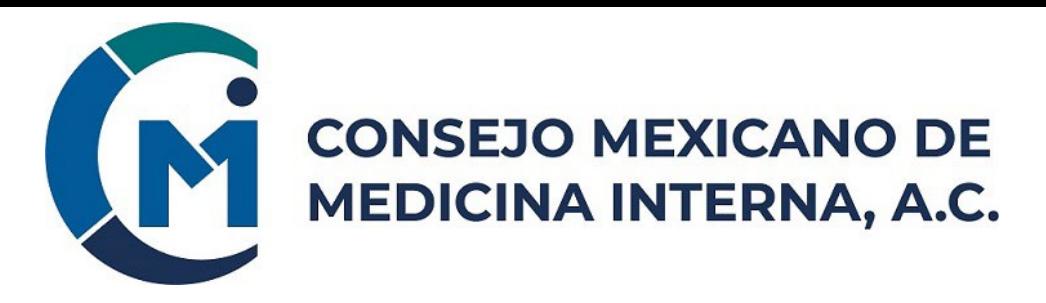

## **INSTRUCCIONES PARA PRESENTAR EXAMEN PRSENCIAL**

**1.-** Estar al pendiente de su correo electrónico, donde recibirá días antes de la fecha del examen sus credenciales individuales (Folio y Contraseña) para poder presentarlo. De igual forma se darán instrucciones más detalladas y precisas sobre la plataforma del examen.

**2.-** Presentarse el día del examen a las 7:45 horas, para su registro en la sede: UNIVERSIDAD AUTONÓMA DE NUEVO LEÓN CENTRO DE INFORMÁTICA, BIBLIOTECA CENTRAL DE LA FACULTAD DE MEDICINA (edificio CRIDS) Ubicación: Eduardo Aguirre Pequeño S/N, y Av. Madero, col. Mitras centro Monterrey, N.L. C.P. 64460

**3.-** Llevar el día del examen su identificación con fotografía, preferentemente su cédula profesional, la cual se le solicitará en el registro.

**4.-** El examen en la plataforma se presentará por bloques, en los que una vez concluido cada bloque de preguntas se cerrará y no permitirá regresar, se dará el tiempo suficiente para responder cada bloque.

**5.-** Horario para **Examen de Certificación**: de 09:00 a 13:00 horas (4.0 horas de duración). Horario para **Examen de Vigencia**: de 09:00 a 12:30 horas (3.5 horas de duración) Registro en la sede: de 07:45 a 08:45 horas. (Hora del centro de México).

## **Se le asignará un equipo de cómputo en la sede**

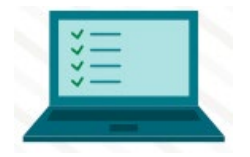

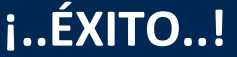

En la Siguiente página de este documento encontrará un Croquis del área médica de la UANL

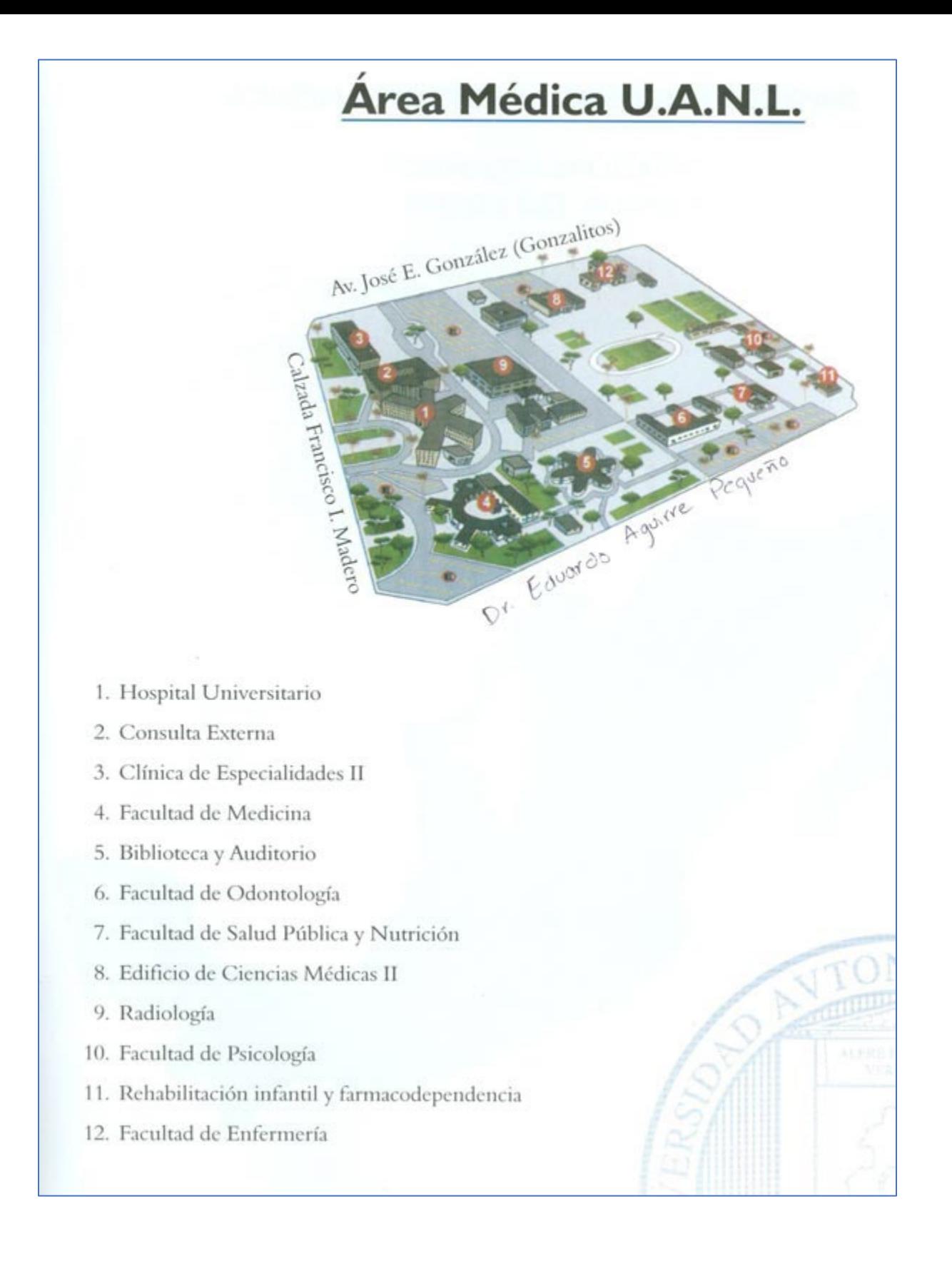